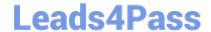

# C9530-272<sup>Q&As</sup>

IBM WebSphere Message Broker V8.0 Solution Development

# Pass IBM C9530-272 Exam with 100% Guarantee

Free Download Real Questions & Answers PDF and VCE file from:

https://www.leads4pass.com/c9530-272.html

100% Passing Guarantee 100% Money Back Assurance

Following Questions and Answers are all new published by IBM Official Exam Center

- Instant Download After Purchase
- 100% Money Back Guarantee
- 365 Days Free Update
- 800,000+ Satisfied Customers

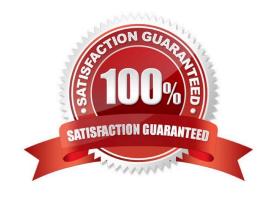

# https://www.leads4pass.com/c9530-272.html 2024 Latest leads4pass C9530-272 PDF and VCE dumps Download

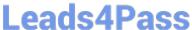

### **QUESTION 1**

A solution developer needs to import a WSDL into an Application. The WSDL references a set of XML Schemas that contain xsd:import statements as well as xsd:redefine statements. What happens when the solution developer imports this WSDL into an Application?

- A. The XSDs are imported without error into the main application
- B. A pop-up dialog appears asking the developer how to resolve the redefine statements.
- C. The WSDL and XSDs are imported, but errors appear saying that redefines are not supported.
- D. The WSDL is imported into the main application, the XSDs are imported into a dependent Library

Correct Answer: C

#### **QUESTION 2**

A solution developer needs to enhance an order processing message flow to create a file of all invoices processed, to show the date, time, invoice number and amount. The solution developer adds a Trace node at the end of the flow, and to also store the following information: Environment Invoice Number Amount Which Trace node pattern will provide the required output?

- A. Time=\${CURRENT\_TIMESTAMP} Invoice=\${Environment.Invoice.Number || \\' \\' || Environment.Invoice.Amount}
- B. Time=\${fn:CURRENT\_TIMESTAMP} Invoice=\${Environment.Invoice.Number || \\' \\' || Environment.Invoice.Amount}
- C. Time=\${esql:CURRENT\_TIMESTAMP} Invoice=\${esql:CONCAT(Environment.Invoice.Number, \\'\\', Environment.Invoice.Amount)}
- D. Time=\${CURRENT\_TIMESTAMP} Invoice=\${fn:CONCAT(Environment.Invoice.Number, \\'\\', Environment.Invoice.Amount)}

Correct Answer: A

# **QUESTION 3**

A solution developer needs to enhance a message flow with node information to aid in problem resolution, should there be a failure within the flow. Consider the following flow, named "OrderProcess".

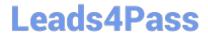

# 2024 Latest leads4pass C9530-272 PDF and VCE dumps Download

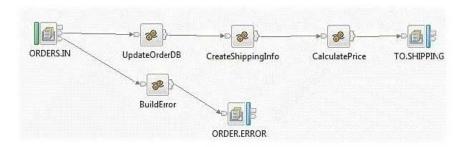

In the 3 Compute nodes, UpdateOrderDB, CreateShppingInfo and CalculatePrice, the solution developer inserts the following statements as the first 2 lines of ESQL:

```
SET OutputLocalEnvironment = InputLocalEnvironment;
SET OutputLocalEnvironment.Node = NodeLabel;
```

The BuildError Compute, which is linked to the ORDERS.IN Catch termina, has the following ESQL added:

```
CREATE FIELD OutputRoot.XMLNSC.Fail.Location
VALUE MessageFlowLabel ||
'.' ||
InputLocalEnvironment.Node;
```

On testing the flow, there is a failure within the CalculatePrice node.

What is the content of the Location tag in the message written to the ORDER.ERROR queue?

A.

- B. OrderProcess.
- C. OrderProcess.CalculatePrice
- D. OrderProcess.CreateShippingInfoD.OrderProcess.Creat eShippingInfo

Correct Answer: A

## **QUESTION 4**

A solution developer needs to read records from a file every hour and insert them into a database. The solution developer creates a flow using a TimeoutNotification node to start the flow, a FileRead node to read individual records from the file and a Compute node to insert the records into the database. To ensure that all records are processed in a unit of work, what must the solution developer do?

- A. Check the Throw exception on database error option
- B. Set the Transaction Mode of the TimeoutNotification node to Yes
- C. Set the Record Detection option of the FileRead node to Whole File
- D. Set the Operation Mode of the TimeoutNotification node to Controlled

Correct Answer: B

# **QUESTION 5**

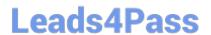

A company has implemented the following message flow to process orders received:

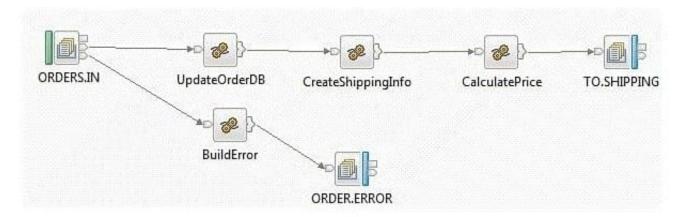

The ORDERS.IN node has the Transaction mode set to Yes.

When a failure occurs in the CalculatePrice node it is noticed that the database updates performed in the UpdateOrderDB node are not rolled back. How should the solution developer modify the flow in order to rollback the database updates in the event of a failure?

- A. Add a Throw node following ORDER.ERROR.
- B. Change the Transaction mode of ORDERS.IN to Automatic.
- C. Set the Throw exception on database error property on UpdateOrderDB.
- D. Insert a TryCatch node between UpdateOrderDB and CreateShippingInfo to handle the error.

Correct Answer: A

C9530-272 Practice Test C9530-272 Study Guide C9530-272 Braindumps